### **Laboratório de Introdução à Ciência da Computação I**

#### **Aula 1 - Estrutura Sequencial**

Professor: Jó Ueyama Estagiário PAE: Bruno S. Faiçal

### **Sumário**

- Estrutura de programas (sequenciais)
- Tipos de dados simples
- Declaração de variáveis
- Entrada/Saída (E/S)
- Operadores e funções pré-definidas
- Exercícios

# **A linguagem C**

- Linguagem de propósito geral conhecida por ser eficiente, econômica e portável
- Padrão ANSI C – ANSI - American National Standards Institute
- Alguns compiladores que suportam ANSI  $\Gamma$ 
	- GCC (GNU Compiler)
	- Microsoft Visual C/C++ Compiler
	- Borland C++ Compiler

# **Estrutura de programas em C**

- Um programa em C é uma coleção de diretivas, pragmas, declarações, definições, blocos de comandos/instruções e funções
- Veja as diferenças em:
	- http://msdn.microsoft.com/en-us/library/aa315887(VS.60).aspx
- Um programa pode ser dividido em um ou mais arquivos fontes
	- É necessário compilar cada arquivo fonte e fazer o "link" dos arquivos objetos resultantes para tornar um programa executável
- Constantes e macros são normalmente organizadas em arquivos separados conhecidos como "header files"ou "include files" que podem ser referenciados a partir de arquivos fontes

```
Estrutura de um programa 
          sequencial básico em C
#include <nome_da_biblioteca>
void main()
{
 instrução 1;
 instrução 2;
```

```
instrução n;
```
• As instruções são executadas sequencialmente a partir da função main(), até que uma instrução de desvio ou de retorno seja encontrada

}

#### **Declaração de variáveis**

#### • O que são variáveis?

- São referências a áreas de memória do computador que armazenam dados de interesse do programador, dados esses que podem ser alterados a qualquer momento
- A declaração de variáveis é definida pelo programador de acordo com a necessidade para a resolução do problema
- $03/10/16$  6  $6$ - Cada variável é organizada de forma a se garantir a integridade dos dados que contém conforme o tipo definido para ela

#### **Declaração de variáveis**

- Variáveis são declaradas após a especificação de seus tipos:
	- type-specifier variable-names. Ex: int x; int x, y; char sexo; char nome[40];
- $03/10/16$  . The contract of the contract of the contract of the contract of the contract of the contract of the contract of the contract of the contract of the contract of the contract of the contract of the contract of • A linguagem C possui cinco tipos básicos: – int, float, double, void, char

### **Nome de variáveis**

- Podem ter até 32 caracteres
- Devem começar com letra ou sublinhado (\_), sendo que os caracteres subsequentes devem ser letras, números ou sublinhado ()
- Não podem coincidir com nomes de palavras reservadas, nem de funções declaradas pelo programador ou em bibliotecas do C
- C é "case sensitive", ou seja, maiúsculas são distintas de minúsculas (Nome != nome, NOME != NoMe)

#### **A partir dos tipos básicos são definidos outros tipos**

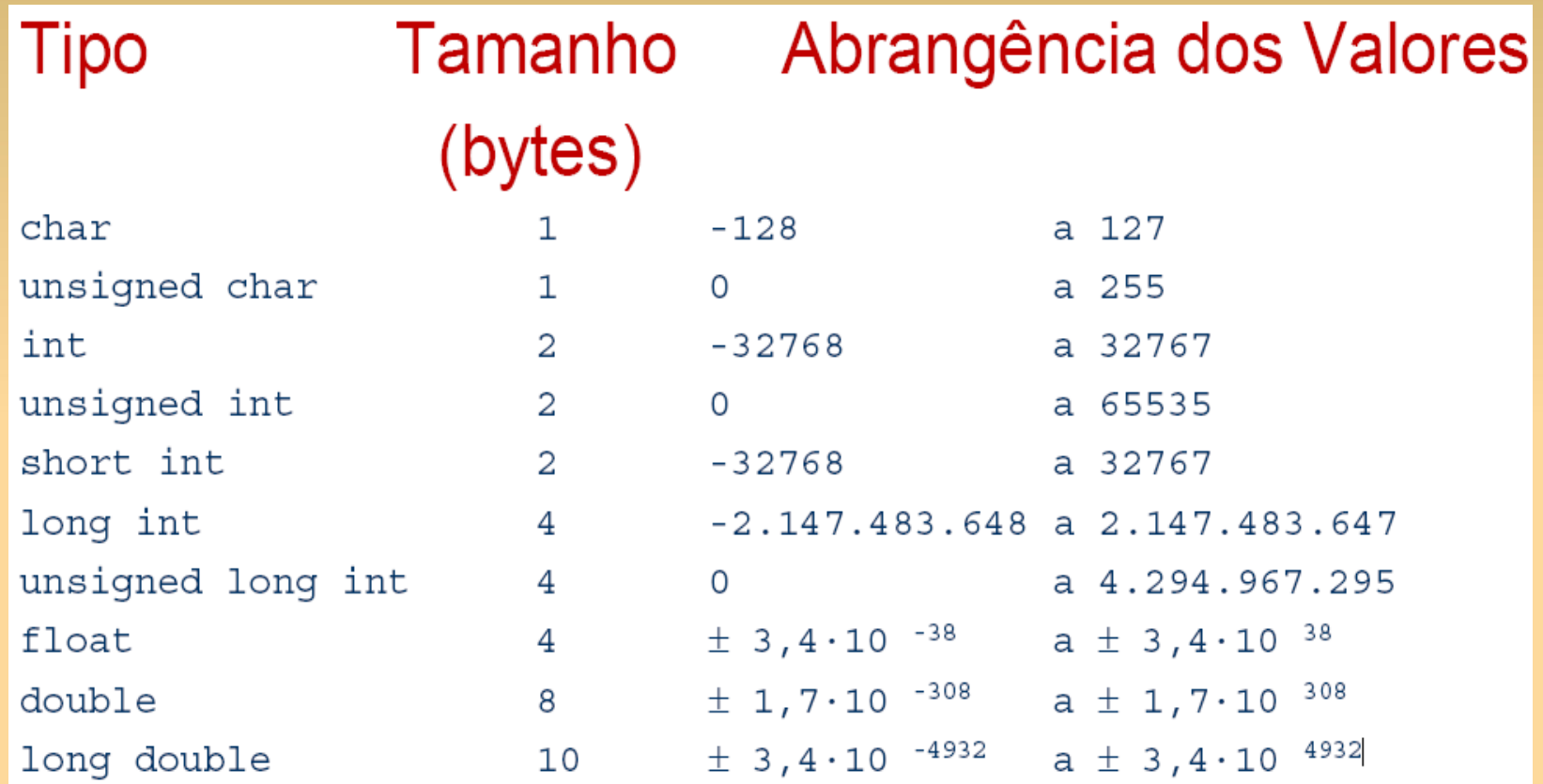

 $03/10/16$  . The contract of the contract of the contract of the contract of the contract of the contract of the contract of the contract of the contract of the contract of the contract of the contract of the contract of Faixa (*range*) de acordo com o padrão ANSI (considerada mínima)

#### **O tamanho e faixa de valores podem variar de acordo com o compilador ou processador**

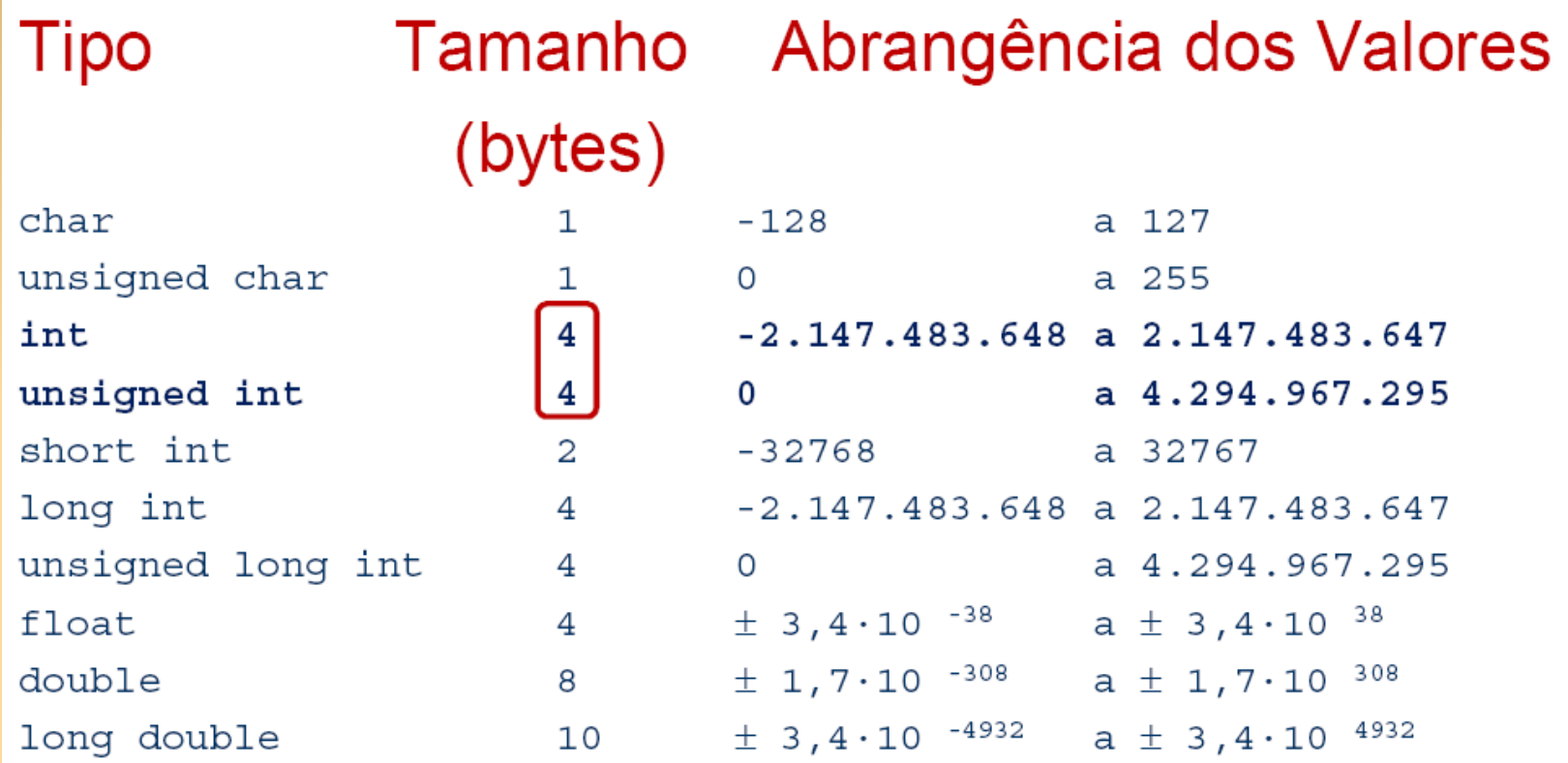

### **Comando de atribuição**

- Para atribuir um conteúdo a uma variável, utiliza-se a seguinte instrução (note o sinal de igualdade): <variável> = <conteúdo>
- O conteúdo atribuído à variável pode ser uma literal (número ou caracter) ou outra variável, e seu tipo deve ser compatível com o tipo da variável
- Algumas variações nesse formato são admitidas Por exemplo:

<variável1> = <variável2> = ... = <conteúdo>;

# **Comando de atribuição**

• Exemplo de atribuições de valores ou operações a variáveis (sinal de igualdade)

```
x = 4;
x = x + 2;
y = 2.5;
sexo = 'F';
```
- Em C um caracter é representado entre apóstrofos e uma cadeia de caracteres entre aspas
- Para armazenar uma cadeia de caracteres numa variável deve-se utilizar uma função para manipulação dos mesmos, como: strcpy(nome, "Joao");

# **Variável global x local**

• A variável global é visível em todo o programa, enquanto que a local é visível somente dentro da função onde foi declarada

#include <stdio.h>

int  $x=1$ ;  $\frac{1}{x}$  is  $\frac{1}{x}$  is  $\frac{1}{x}$  is  $\frac{1}{x}$  is  $\frac{1}{x}$  is  $\frac{1}{x}$  is  $\frac{1}{x}$  is  $\frac{1}{x}$  is  $\frac{1}{x}$  is  $\frac{1}{x}$  is  $\frac{1}{x}$  int  $x=1$ ; int main() { int y;  $\frac{1}{2}$  // y e' uma variavel declarada localmente  $y = 2 * x$ ; }

#### **Comandos de entrada e saída básicos**

- Comando de entrada recebe dados digitados pelo usuário e de saída mostra os dados na tela
- Comandos de entrada mais utilizados: /\*armazena um ou mais caracteres ("texto") na variável "nome") \*/ gets(nome);

/\*armazena um valor (uma palavra, número) em x) \*/ scanf(&x);

• Comando de saída

/\*mostra o número inteiro armazenado na variável "x") printf  $("%d", x);$ 

### **Exemplo com o scanf e printf**

```
#include <stdio.h>
#include <stdlib.h>
```

```
void main()
\{ /* Declaracao de variaveis int, float e char */
  int parcela 1, parcela 2, resultado a;
   char oper;
   /* E/S – solicitacao de dados digitados no teclado */
   printf("Informe as parcelas 1 e 2: ");
  scanf("%d %d", &parcela 1, &parcela 2);
   /* E/S – apresentacao do resultado da soma */
  oper = '+';resultado a = parcela 1 + parcela 2;
  printf("%d %c %d = %d \n", parcela 1, oper, parcela 2, resultado a);
  system("PAUSE");
```
}

#### **Principais operadores matemáticos**

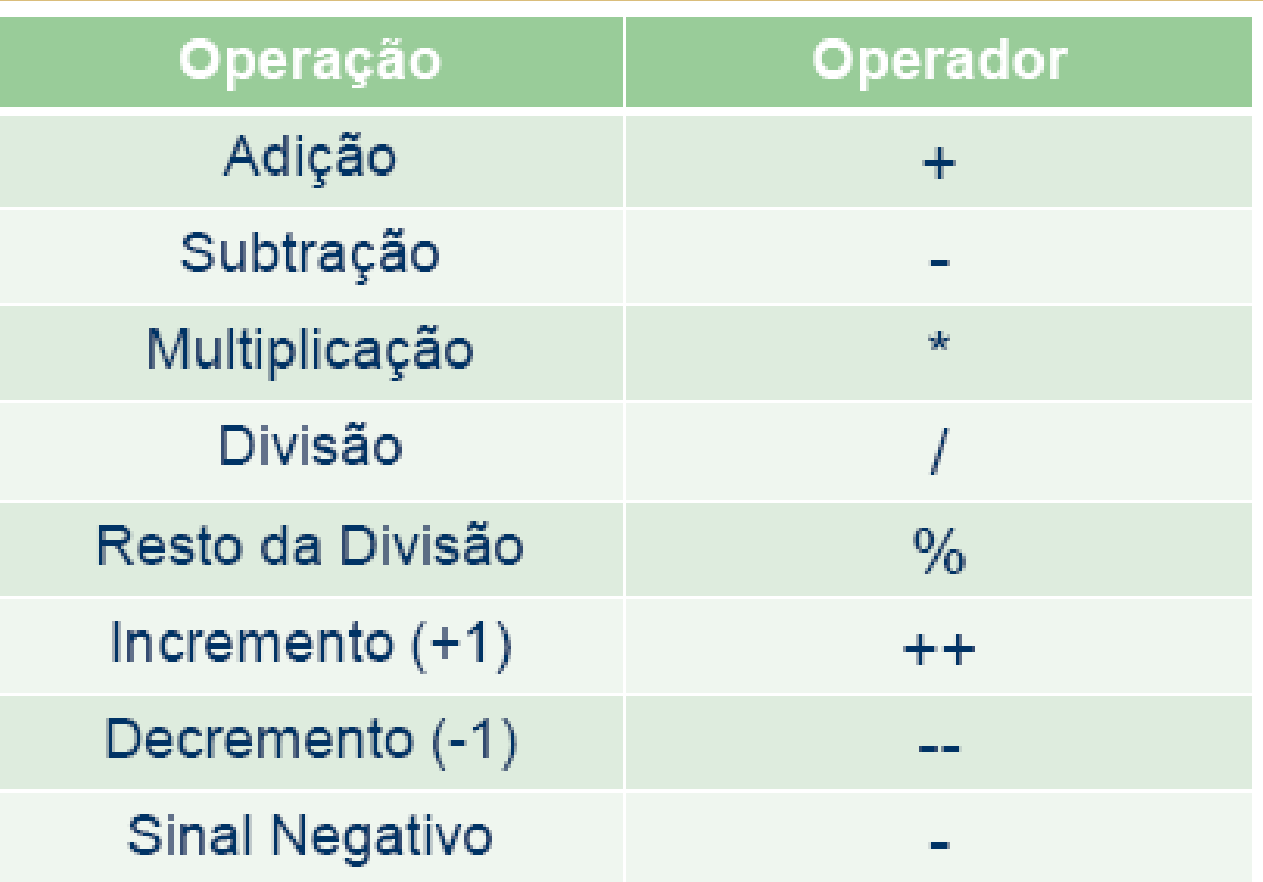

#### **Operadores matemáticos de atribuição**

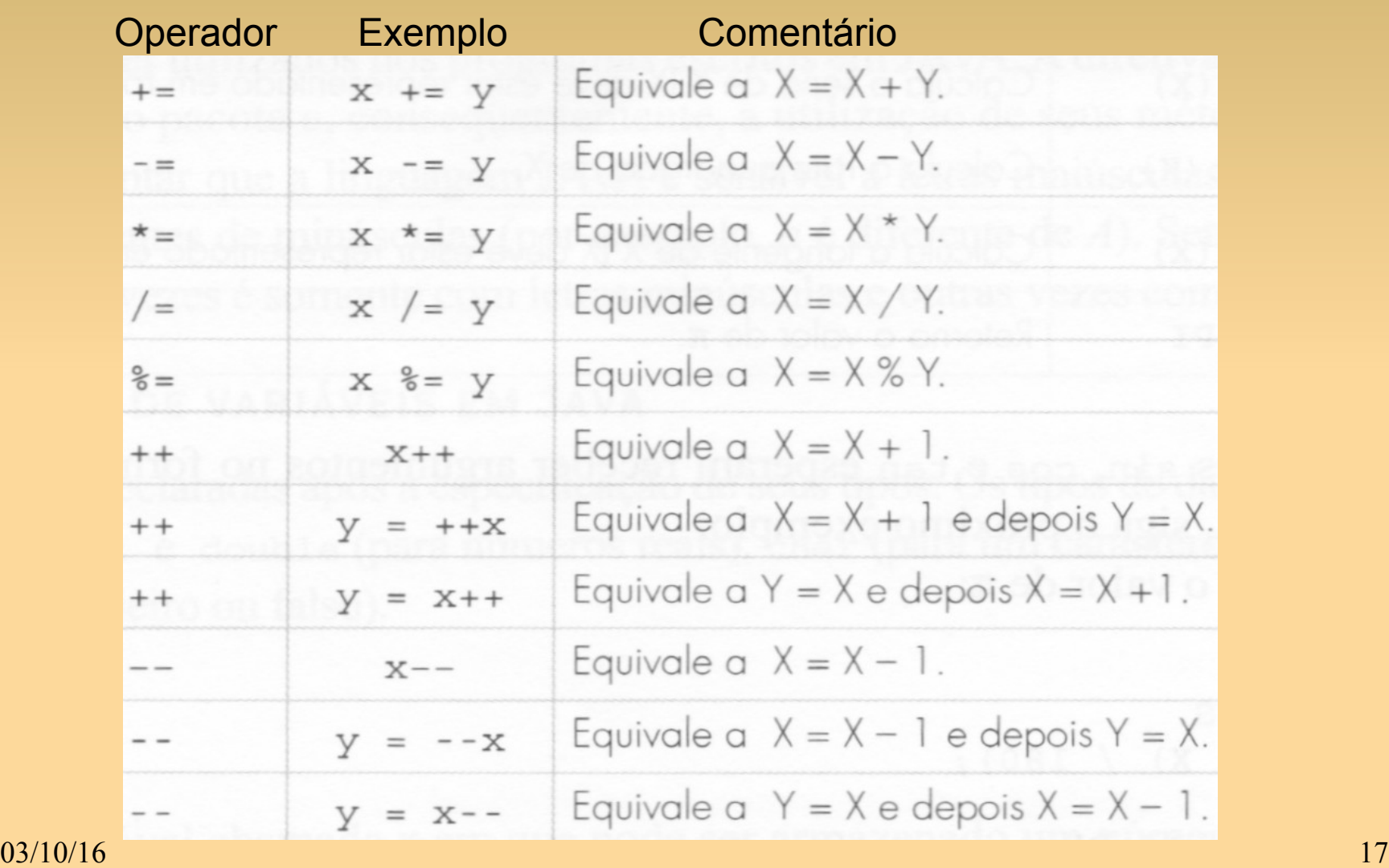

#### **Operadores matemáticos de atribuição**

![](_page_17_Picture_18.jpeg)

# **Exemplos de expressões válidas**

int  $x, y, z;$ 

 $x=y=z=15$ ;  $\frac{x}{2} \Leftrightarrow x=15$ ;  $y=15$ ;  $z=15$ ;  $\frac{x}{2}$  $x=x+2$ ;  $x^* \Leftrightarrow x$  passa a valer seu valor anterior + 2 \*/  $x++$ ;  $x^* \Leftrightarrow x=x+1; x$  $x=++y$ ;  $\qquad \qquad$  /\*  $\Leftrightarrow$  y=y+1; x=y; \*/  $x=y++$ ;  $x^* \Leftrightarrow x=y$ ;  $y=y+1$ ;  $x^*$  $x=-x$ ;  $/^* \Leftrightarrow x = (-1).x^*/$  $x=x+y-(z--);$   $x^* \Leftrightarrow x=x+y-z; z=z-1; *1$  $x+=y$ ;  $\qquad$  /\*  $\Leftrightarrow$   $x=x+y$ ;  $\frac{x}{y}$  $x=(++y,y+2);$  /\*  $\Leftrightarrow$  y=y+1; x=y+2;  $x=(y++,y+2);$  /\*  $\Leftrightarrow$  y=y+1; x=y+2;

#### **Algumas discussões open source software**

- Lucrando com o open source software
	- Venda de contratos de suporte
	- Comercializar extensões ao produto inicial
	- Venda da documentação do programa
	- Venda dos códigos binários
	- Como? Por que? Portabilidade?
	- Venda da experiência como consultor
- Exemplos de open source
	- MySQL database, Apache Web Server, Firefox, Samba servidor de arquivo e de impressão

# **Código fonte e código objeto**

- Exibir a compilação e a execução de um código
- Executar o hexdump -C hello |more
- Apontar as bibliotecas inclusas no executável
- Diferença entre um arquivo executável e um arquivo texto? (Arquivo MS-Word?)
- Arquivo texto contém caracteres de acordo com a tabelo ASCII ('65' é 'A')
- Arquivos binários necessitam de outros programas para lerem as informações no arquivo

# **Código fonte e código objeto**

- Exibir a execução do código para imprimir a tabela ASCII
- ASCII é limitado a *roman letters*
	- Limitado a 7 bits e por isso só suporta 128 caracteres (incluindo caracteres de controle, <ENTER>, ESC, etc.)
	- Extended ASCII suporta 256 caracteres
- UNICODE

 $03/10/16$  .  $22$ • Suporta caracteres de várias línguas como chinês, japonês, árabe, tailandês, etc.

### *Cross Compiler*

- Ou compilador cruzado é um compilador que cria os executáveis para outras plataformas, onde os programas serão rodados
- ●Muito adotado para programar dispositivos que não possuem capacidade para rodar um compilador
- Por exemplo, um compilar que roda em um Windows 7 e que gera códigos para um smartphone Android

### *Cross Compiler*

![](_page_23_Figure_1.jpeg)

#### **Exercício I**

1)Elaborar o algoritmo para resolver uma equação do segundo grau  $Ax2 + Bx + C = 0$ ; os valores de A, B e C devem ser fornecidos pelo usuário

2) Ler uma temperatura em graus Celsius e convertê-la em Fahrenheit.

3) Faça um algoritmo para calcular a área de um triângulo

03/10/16 25 2) Desenvolva um algoritmo para calcular a média final de três provas e imprima se ele foi aprovado ou não (média para aprovação >= 5.0) Esboce um fluxograma para este algoritmo

# **Exercício II**

Considere as seguintes variáveis:

- $\cdot$  int i, j, k;
- $\cdot$  float x, y, z;

Responda:

- Se x=12. e y=15., quanto vale  $z = y / x$ ?
- Se i=12 e y=15., quanto vale  $z = y / i$ ?
- Se i=12 e j=15, quanto vale  $z = j / i$ ?
- Se i=12 e j=15, quanto vale  $z = (float)$  j / i?
- Se i=10 e j=2, quanto valem i, j e k após calculada a expressão.......... k = i++ – --j?
- Se i=10 e j=2, quanto valem i e j após calculada a expressão............... i /= j?
- Se x=2.71 e y=3.2, quanto valem x e y após calculada a expressão....  $x == (y++, y/2)?$

#### **Respostas**

- Se i=10 e j=2, quanto valem i, j e k após calculada a expressão  $k = i + + - -i$ ?  $k = i$ ; i = i +1;  $k = k - (j - 1)$
- Se i=10 e j=2, quanto valem i e j após calculada a expressão i /= j?  $i = i/j \implies i = 5$
- Se x=2.71 e y=3.2, quanto valem x e y após calculada a expressão.... x += (y++, y / 2)?  $y++ \Rightarrow 4.2$  $x = x + y/2 \Rightarrow 2.71 + 2.1 \Rightarrow 4.81$

#### **Referências**

Ascencio AFG, Campos EAV. Fundamentos de programação de computadores. São Paulo : Pearson Prentice Hall, 2006. 385 p.

Material do Prof. Dr. Fernando Santos Osório do ICMC/USP com teoria e lista de exercícios: http://coteia.icmc.usp.br/mostra.php? ident=624

Outras fontes interessantes http://mtm.ufsc.br/~azeredo/cursoC/c.html

http://www.cs.cf.ac.uk/Dave/C/

http://msdn.microsoft.com/en-us/library/aa315845(VS.60).aspx

http://www.acm.uiuc.edu/webmonkeys/book/c\_guide/

 $03/10/16$  . The contract of the contract of the contract of the contract of the contract of the contract of the contract of the contract of the contract of the contract of the contract of the contract of the contract of http://techpubs.sgi.com/library/manuals/0000/007-0701-150/pdf/007-0701-150.pdf